# Multics Technical Bulletin HTB-194

Tot DIstribution

From: Paul Green

Date: *05/08/75* 

Subject: A random word generator for Multics

Morrie Gasser of the MITRE CorporatIon has wrItten a set of programs that are capable of generatIng pronouncable Engtish words at random. Enclosed wIth thIs MTS Is the draft documentation for the various modules which comprise the word generator. Comments on the user Interface are especial'v welcome; send them to Green.HOruid and Gasser.ADruid on the MIT Multics system.

The random word generator (random\_word\_) Is a table-driven program that returns an array of numbers (unIts) which form a word. The units are supplied by a subroutIne that Is caller-specified. The standard version of this subroutine Is named random\_unit~. although there is no reQuirement that the unIts themselves be random.

The parameters to random\_word\_ are the number of letters that may appear In the generated word, and the random\_unlt\_ subroutIne. The random\_word\_ routine calls random\_unlt\_ repeatedly to get units, each time determining from a "digram table" whether the returned unit may be added to the end of the word being generated, according to the rules encoded in the digram table. Units which satisfy the rules are added to the end of the generated word; units whIch do not satIsfy the rules are Ignored. Units are requested until the length In letters meets the caller·s criteria.

The table that drives random\_word\_ is referenced as an external array wIth the name "dlgrams\_". ThIs table can be prepared by the user by creating an ASCII segment specifying the rules, and compilIng It wIth the digram\_table\_compiler. The digram table is in two parts. The first part specifies one or two letter symbols that define each unit, and some flags that define various rules for each unit. The second part lists every possible paIr of these unIts (I.e., if there are n units then there are n\*n pairs), and contains several more flags for each pair that defIne rules about combInIng pairs.

Muttlcs ProJect Internal working documentation. Not to be reproduced or distributed outsIde the Multics ProJect.

MTB-194

Only the digram table itself is specifically English-oriented; the symbolic representation of the units and letters is unImportant to the digram\_table\_compiler and random\_word\_ (except that the number of letters in each unit Is used fo determine how long the generated word is). The random\_word\_ and random\_unit\_ subroutine operate upon unit Indices, not the actual ASCII characters. These unIt Indices may be converted back to theIr character represenations by calling the convert\_word\_ subroutine.

As the word generator currently exists, the random\_unit\_ subroutine "knows" what units exist in the digram table, what the ir frequencies of occurance are, and which ones have specific attributes. Thus it does not have to reference the dIgram table. For that reason, If It desired to replace the dIgram table, the random\_unlt\_ subroutine must also be replaced. Some of these<br>dependencies could have been eliminated by having the dependencies could have been eliminated by random\_unlt\_ subroutIne reference the digram table on the fIrst call to determine which units exist, but thIs was not done for easons of efficiency. The only unit attribute that random\_unit\_ cares about is the "vowel" attribute, for the entrypoint random\_unlt\_\$random\_vowel. For these reasons, a new digram table can be created (without replacing random\_unit\_) only if the English-letter representation of the units, and the order of the unIts, Is not modIfied.

Note that only the command interface (generate\_words) will be user-visible; the rest of the modules will remain internal Interfaces.

#### MPLM System Tools

generate\_word\_

Subroutine

05/08/75

Mame: generate\_word\_

This subroutine returns a random pronounceable word as an ASCII character string. It also returns the same word sptit by hyphens Into syllables as an aId to pronunciatIon.

#### Usage

declare generate\_word\_ entry (char(\*), char(\*), fixed bin, fixed bin);

call generate\_word\_ (word, hyphenated\_word, min, max);

- 1) word is the random word, padded on the right with blanks. This string must be long enough to hold the word (at least as long as max). (Output)
- 2) hyphenated\_word Is the same word spilt Into syl'ables. The length of this string must be greater than max to allow for the hyphens. A length of<br>3\*max/2 + 1 | will | always | be sufficient. always be sufficient. (Output)
- 3) min is the mInImum length of the word to be generated. ThIs value must be greater than 3 and less than 21. (Input)
- It) max Is the maxImum length of the word to be generated. The actual length of the word will be unlformly random between min and max. The value of max must be greater then or equal to min, and less than 21. (Input)

### **Note**

Each call to generate\_word\_ should produce a dIfferent random word, regardless of when the call is made. However, as wIth any random generator, there Is no guarantee that there wIll be no duplIcates. The probabIlIty of duplication Is greater with shorter words.

generate\_word\_

SubroutIne Page 2 05/08/75

# Entry: generate\_word\_\$init\_seed

This entry allows the user to specIfy a starting seed for generating random words. If a seed is specified, the exact same sequence of random words will always be generated on subsequent calls to generate\_word\_ providing the same values of mIn and max are specified. If thIs entry Is not called in a process, the value of the clock is used as the initial seed on the first call to generate\_Nord\_. thereby "guaranteeing" dIfferent sequences of words In different processes.

#### <u>Usage</u>

declare generate\_word\_\$init\_seed entry (fixed bin(35));

call generate\_word\_\$init\_seed (seed);

1) seed Is the InitIal seed value. If zero, the system clock Mill be used as the seed. ( Input)

--------------------------------------

# HUlTICS SUBSYSTEM WRITERS· GUIDE

generate\_words

Command

*05/08/75* 

Name: generate\_words, gw

This command will print random pronounceable "words" on the user's terminal.

Usage

generate\_words -control\_args-

1) control\_args may be selected from the followingl

nwords is the number of words to print. If not specified, one word Is printed.

- -min n specifies the minimum length, in characters, of the words to be generated.
- -max Q specifies the maxImum length of the words to be generated.
- $-$ length  $p_0$   $-1n_0$  specifies the length of the words to be generated. If thIs argument is specified, all words will be this length, and -min or -max may not be specified.
- -hyphenate, -hph causes the hyphenated form syllables) of each alongside the original word. (divided Into to be printed
- -seed SEED On the first call to generate\_words In a process, the system clock Is used to obtain a starting "seed" for generating random words. This seed is updated for every word generated, and subsequent values of the seed depend on previous values (in a rather complex way). If the -seed argument is specIfied, SEED must be <sup>a</sup>posItlve decimal integer. For a given value of SEEO, the sequence of random words wll' always be the same providing the same length values are specified. When no -seed argument Is specIfied, the last value of the updated

# MUlTICS SUBSYSTEM WRITERS· GUIDE

generate\_words

**Command** Page 2 *05/08/75* 

> seed from the prevIous call to generate\_words wIll be used. To revert back to using the system clock as the seed, specIfy a zero value for SEEO, I.e., -seed O.

**Notes** 

If neIther -min, -max, nor -length are specIfIed, the defaults are -min 6 and -max 8. In all other cases, the defaults are  $-min$  4 and  $-max$  20.

If -length Is not specified, the lengths of the random words will be unlformly distributed between min and max. Words generated are printed one per line, with the hyphenated forms, if specifIed, lined up In a column alongside the original words.

# MPLM SYSTEM TOOLS CONVERTING CONVERTING

SubroutIne

05/08/75

# Name: convert\_word\_

This subroutine Is used to convert the random word array returned by random\_word\_ to ASCII.

# **Usage**

- del convert\_word\_ entry  $((0:*)$  fixed bin,  $(0:*)$  bit(1) aligned, fixed bin, char $(*)$ , char $(*)$ );
- catl convert\_word\_ (word, hyphenated\_word, word\_length, ascII\_word, ascii\_hyphenated\_wordJ;
- 1) word Arrav of random units returned from a prevIous call to random\_word\_. (Input)
- 2) hyphenated\_word Array of blts indicating where hyphens are to be placed, returned from random\_word\_. (Input)
- 3) word\_'ength Number of units in random\_word\_\_ (Input) word, returned from
- 4) ascii word This string will contain the word, left Justified, with trailIng blanks. ThIs string shoufd be long enough to hold the longest word that may be returned. This is normally the value of "maximum" supplied to random\_word\_. (Output'
- 5) ascl1\_hyphenated\_word This string will contain the word, wIth hyphens between the syllables, left Justified withIn the string. The length of thIs string should be at least  $3*$ maximum/2+1 to guarantee that the hyphenated word will fit. (Output)

Entry: convert\_word\_\$no\_hyphens

This entry can be used to obtain the ASCII form of a random word without the hyphenated form.

## Usage

MTB-194

 $\lambda$ 

 $\mathcal{O}(n^2)$  , where  $\mathcal{O}(n^2)$  is a set of the set of  $\mathcal{O}(n^2)$  , where  $\mathcal{O}(n^2)$ 

convert\_word\_ 

 $\Delta \sim 10^4$ 

# Subroutine Page 2 *05/08/75*

dcl convert\_word\_\$no\_hyphens ((0:\*) fixed bin, fixed bin,  $char (4))$ ;

 $\sim$ 

 $\sim$   $\sim$ 

call convert\_word\_\$no\_hyphens (word, word\_length, ascil\_wor d);

Arguments are the same as above.

---~--~~-------.---------------

 $\sim$ 

# HPLH SYSTEM TOOLS

convert\_word\_char\_ ----\_.--------------

SubroutIne

*05/08/75* 

Name: convert\_word\_char\_

ThIs subroutine facilitates printIng of the hyphenated word returned from a call to hyphenate..

# Usage

dcl convert\_word\_char\_ entry (char(\*), (\*) bit(1) aligned, fixed bin, char $(*)$  varying);

call convert\_word\_char\_ (word, hyphens, last, result);

- 1} word ThIs string Is the Mord to be hyphenated. (Input)
- 2) hyphens This is the array returned from a call to hvphenate\_ that marks characters in word after whIch hyphens are to be inserted. (Input)
- 3) last ThIs 1s the status code returned from hvphenate\_. If negative, the result will be the original word, unhyphenated, with  $**$  following it. If positive, the word will be returned hyphenated, but with an asterisk preceding the last<sup>\*</sup>th character. If zero, the word wIlt be returned hyphenated without any asterisks. (Input)
- It) result This string contaIns the resultant hyphenated word. (Output)

# MPlM SYSTEM TOOLS

digram\_table\_compiler

Command

*05/08/75* 

Name: digram\_table\_compiler, dtc

This command complies a source segment containing the digrams for the random word generator and produces an object segment with the name "digrams\_".

#### Usage

digram\_table\_compiler pathname -option-

- Is the pathname of the source segment. If 1) pathname the suffix ".dtc" does not appear, it will be assumed. Regardless of the name of the Regardless of the name of the source segment, the output segment will always be given the name "digrams\_" and will be placed In the working dIrectory.
- $2)$  -optionmay be the following:
	- $-1$ **ist**,  $-1$ s lists the complied table on the terminal. The table will be printed in columns to fit the terminal line length. If fIle\_output Is being used, lines will be 132 characters long.
	- -Ilst n, -Is n lIsts the table as above, but uses n as the number of columns to print. Each column occupies 14 positions, thus a value of 5 will cause 5 columns to be printed, each line<br>being 70 characters long. This option is being 70 characters long. useful when fIle\_output Is being used, so that the lines produced are not too long to fit on the terminal to be used to print the output file.

# **Notes**

The compiler makes an attempt to detect inconsistent combinations of attributes, as well as syntax errors. If an error Is encountered during compilation, processing of the source segment' will continue If possible. The digrams segment in case

digram\_table\_compiler

--------

Command Page Z *05/08/75* 

of an error will be left In an undefined state.

During compIlatIon. the ALH assembler is used. At that point the letters "ALM" will be printed on the terminal. If compilation Mas successful, no other messages should appear.

The 11st1ng produced bV dIgram\_table\_compiler Is In a format sultable for printing on the terminal -- not for dprinting. This is because blank lInes are used for page breaks, Instead of the "new page" character as recognized by dprint.

#### Syntax

The syntax of the source segment is specIfied below. Spaces are meaningful to this complier and a space Is only allowed where specIfIed as <space>. The new lIne character 1s indIcated as <new line>.

<digram table>::= <unit specs>;[<new line>]...<digram specs>\$ <unit specs>.I= <unIt spec>t<dellm><unlt spec>] ••• <digram specs>::= <digram spec>[<delim><digram spec>]... <dellm>ll= ,(<new IIne>ll<new line> <unIt spec>": <unIt name>{<not begIn word>{<no final spilt>]) <dIgram spec>t:= «begIn><not begin><break><preflx>l <unlt name><unlt name>{<sufflx>{<end>{<not end>]]] <unit name>ll= <letter>[<letter>] <letter>I': alblcldlelftglhlII)lklllmlnlolplQlrlsltlulvlwJxlvlz  $\leftarrow$  and begin word> $t = \leftarrow$ <no fInal spilt> •• : <bit>  $<sub>begin</sub> <sub>1</sub> <sub>1</sub> <sub>2</sub> <sub>1</sub> <sub>1</sub> <sub>2</sub> <sub>3</sub> <sub>1</sub> <sub>1</sub> <sub>2</sub>$ </sub> <not begln>IJ= <bit> <break>!!= <blt> <preflx>s:= <space>l- <sufflx>"= <space>I-I+  $\epsilon$ end>!!=  $\epsilon$ blt>  $\leftarrow$  and  $\leftarrow$   $\leftarrow$   $\leftarrow$   $\leftarrow$   $\leftarrow$  $$ 

The first part of the <digram table> consists of definitions<br>e various units that are to be used and their attributes. of the various units that are to be used and their The units are defined as one or two-letter pairs, and the order In whIch they are defined Is unImportant. For each unit, the attributes <not begin word> and- <no final spilt> *may* be

digram\_table\_complier

Command Page 3 05/08/75

specified. In addition, if <unit name> is a, e, i, o, or u, the<br>"vowel" attribute is set. If the unit is y, the "vowel" attribute is set. If the unit is y, "alternate vowel" attribute is set. A <br />bit> is assumed to be zero If specifIed as <space>, or one If specifIed as 1.

The second part of <digram table> specIfies all possible pairs of units and the attrIbutes for each paIr. The order In whIch these paIrs must be specIfIed depends on the order of the <unit specs> as followSI

• Number the <unit spec>s from 1 to n In the order In whIch they appeared in sunit specs>. The first <digram spec> must<br>consist of the pair of units numbered (1,1), the second consist of the pair of units numbered  $(1,1)$ , the  $\triangleleft$  (digram spec> is the pair  $(1,2)$ , etc., and the last  $\triangleleft$  digram spec> Is the paIr (n,n). All paIrs must be specified, i.e., there must be n\*n <digram spec>s. The <br/>bit>s preceding or following each pair set the attributes for that pair as shown. The <prefIx> and  $\leq$  suffix> indicators are set to 1 if specified as  $m = m$ . If <suffix> is specified as "+", the "illegal pair" indicator will be set, and no other attributes may be specified for that <digram spec>.

# **Example**

The followIng Is a very short example of a <dIgram table>. Only four units are defined, "a", "b", "sh" and "e". The letter "e" is given the "no final split" attribute, the pair "aa" is given "illegal pair", the pair "ae" is given the "not begin". "break", and "not end" attributes, etc.

```
a,b,sh,e 1; 
aa+,ab,ash, 11 ae 1 
ba, 1 bb, 11 bsh 1,be 
sha, 11 shb l,shsh+,she,ea,eb,esh,ee 
S
```
Assume the example of the command used to compile and list the table produced for dt. segment was named "dt.dtc". Below Is an

```
dIgram_table_complier dt -Is 
AlH
```
---------

digram\_table\_complier

Command Page 4 05/08/75

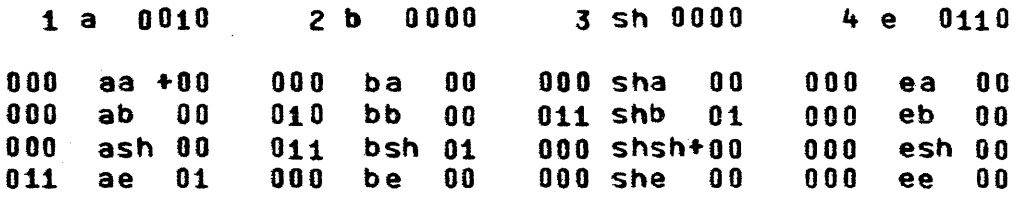

The fIrst lIne of output lists the Individual units. The number preceeding the unit is the unit index. The four bits following the unit are respectively'

```
not begin syllable 
no final split 
vowel 
alternate vowel
```
Following the unIt specIficatIons are the digram specifIcations. Preceeding each digram are three bits and a space (or possibly a "-") with meanings corresponding to those specified in the source segment as follows:

begin not begin break prefix (1f "-" appears)

Immediately following each digram is a field which may be blank, "-", or "+". If "+", the "illegal pair" flag is set. Otherwise, the meaning of the " $-$ " and following two bits are as follows:

```
suffix (if "-" appears)
end 
not end
```
HPLM SYSTEM TOOLS hyphen\_test

Command

*05/08/75* 

Names: hyphen\_test

This command uses the random word generator (the same one used by generate\_words) to dIvide words Into syllables. Words are printed on the terminal with hyphens between the syllables.

# Usage

hyphen\_test -control\_arg- -word1- ••• -wordn-

- 1) control\_arg may be -probability (-pb), specifyIng that the probabilIty of each of the words that follows be printed alongside the hyphenated word.
- 2) Nordl are one or more words to be hyphenated. A Nord may consIst of three to twenty alphabetic characters, only the first of which may be uppercase.

### **Notes**

The control argument may appear anywhere In the command lIne. However, It only applies to words that follow. Words preceding the option will be hyphenated but no probabilities will be calculated.

If a word contains any illegal characters, or is not of three to twenty characters In length, the word wIll be printed unhyphenated, followed by  $**$ .

If the word could not be completely hyphenated because it was considered unpronounceable, an asterisk (\*) will be printed out In front of the first character that was not accepted. The part of the word before the asterisk will be properly hyphenated.

The calculated probability is the probability that the word would have been generated by generate\_words, assuming generate\_words was requested to generate a word of that length onlv. If a range of lengths Is requested of generate\_words, each length has eQual probabIlity. For example, If generate\_words Is

-----\_.\_-----\_.\_---------------------------------------------------,-----,

### hyphen\_test

Command Page 2 *05/08115* 

called to generate words of 0, 7, or 8 characters, there is a 33% probabIlIty that a given word wIll have 8 characters. If hyphen\_test is then asked to calculate the probabilIty of a gIven 8 letter word, that probability should be divided by 3 to obtain the correct probabilIty for the case of three possible lengths.

# HPlH SYSTEM TOOLS hyphenate\_

**Subroutine** 

*05/08/75* 

# Name: hyphenate\_

This subroutine attempts to hyphenate. a word Into syllables.

Usage

dcl hyphenate\_ entry (char(\*), (\*) bit(1) aligned, fixed bIn);

call hyphenate\_ (word, hyphens, code);

- 1) word ThIs is a left Justified ASCII string, 3 to 20 characters in length. This string must contain all IOMercase alphabetic characters, except the first character may be uppercase. Trailing blanks<br>are not permitted in this string. (Input) are not permitted in this string.
- 2) hyphens This array will contain a "1"b for every character In the word that is to have a hyphen following It. (Output)
- 3) code ThIs is a status code, as foilowsl
	- o word has been successfully hyphenated.
	- -1 word contains Illegal (non alphabetic or uppercase) characters.
	- -2 word was not from three to twenty characters In length.

Any positive value of code means that the word couldn-t be COMPletely hyphenated. In thIs case, code Is the posItion of the first character In word that was not acceptable. The part of the word before code will be properlv hyphenated. (Output)

# **Notes**

This subroutine uses random\_word\_ to provide the hyphenatIon. It does thIs by calling random\_word\_\$glve\_up and supplying its own version of random\_unit and random\_vowel that

SubroutIne Page 2 *05/08/75* 

return specified units Cof the particular word to be hyphenated) instead of random units.

The Mord supplIed to hvphenate\_ Is first transformed Into unIts by translating pairs of letters Into sIngle units If <sup>a</sup> 2-letter unit is defined for the pair, and then by translating the remaining single letters into units. See the subroutine description of random\_word\_ and random\_unlt\_ for a description of unlis. If any units of the word are rejected by random word, hyphenate\_ trIes to determine If the refused letter was a 2-letterr unit. If this is the case, the 2-letter unit is broken<br>Into two i-letter units and random word . Is called again. In Into two i-letter units and random\_word\_ is called again. rare cases, hyphenate\_ Is not able to determIne whIch 2-letter unIt Is at fault, and wIll return a status code indIcatIng that the word Is unpronounceable, when, in fact, It could have been properlV divided by breakIng up a 2-letter unIt.

Entry: hyphenate\_\$probability

ThIs entry returns Information as above, but also supplies the probability of the word having been generated at random by generate\_word\_ or random\_word\_generator\_. The assumption is made that generate\_word\_ or random\_word\_generator\_ was asked to supply a word of exactly the same length as the word given to hyphenate\_, rather than a range of lengths. If a range of lengths was asked of generate\_word\_~ the probabIlity must be dIvIded by the number of dIfferent lengths (all lengths are eQually probable).

#### Usage

- dcl hyphenate\_\$probability entry  $(char (*) , (*) )$ alIgned, fIxed bin, float bIn); bIt(1)
- call hyphenate\_Sprobabillty ( word, hyphens, probabIlIty); code,

1) to 3) are as above.

4) probabilltv Is the probabIIItv as defined above. (Output)

# MPlH SYSTEM TOOLS hyphenate\_

Subroutine Page 3 *05/08/75* 

# **Notes**

If the supplied word Is illegal (I.e. code Is not zero). the probability will be returned as zero.

Entry: hyphenate\_\$debug\_on, hyphenate\_\$debug\_off

These entries set and reset a switch that causes hyphenate\_\$probability to print, on user\_output, all units (see the subroutIne descriptions of random\_word\_ and random\_unlt\_ for <sup>a</sup>descriptIon of unIts) that are Illegal In a given posItIon of the word. This entry is useful for debugging a digram table for random\_word\_\_ It \_akes no assumptions about the information contained in the digram table with regards to which units are<br>defined, their distributions, the order of the units, etc. defined, their distributions, the order of the units, HOMever. It assumes that a call to random\_unlt\_Sprobablllty will return arrays of the sIze digrams\_\$n\_unlts contaIning the probabilities of the units that are defined. See the subroutine<br>description of candom\_unit\_ for a description of the random\_unlt\_ for a description random\_unit\_\$probability entry, and the subroutine description of random\_word\_ for a description of digrams\_.

Usage

dcl hvphenate\_Sdebu9\_on entry; dc' hyphenafe\_Sdebu9\_off entry;

call hyphenate\_\$debug\_on; call hyphenate\_Sdebu9\_off;

~-~~~--------.------.------.---------

# **Notes**

An example of the output produced Is as follows. The assuMption Is that hvphenate\_\$probabillty Is invoked by the hyphen\_test cOMmand using the -probabIlity optIon.

hyphenate\_Sdebu9\_on hyphen\_test -probabilIty fish  $x,$ ck, $i$ ; b,c,d,f,g,h,],k,m,n,p,s,t, $v,$ u,w,x,y,z,ch,gh,ph,  $r$ h,sh,th,wh,qu,ck, $1;$  I,rh,wh,qu,sh; fish 6.D4127576e-5

# HPLH SYSTEM TOOLS

hyphenate\_

Subroutine Page 4 *05/08/75* 

In the above example, the units x and ck are shown to have been Illegal as the first unit of the word, and the unit  $f_{\bullet}$ (underlined) is the first unit of the word that was accepted. All other units that were not printed are legal as the first unit of the word. Following the semicolon after  $f$  are the units that are Illegal In the second positIon of the Mord (assuming that f Is the first unit). Then  $I$  is shown as the legal unit that is taken from the word "fish". This repeats for each position of the word, ending in the legal unit sh (note only one underline).

If the supplied word Is Illegal, the last underlIned letter In the output Is (usually) the letter that was not accepted. In cases where hyphenate\_ has to spilt up a 2-letter unIt, the word wll' be shown to start over from the begInnIng.

### HPlH SYSTEM TOOLS

print\_digram\_table

**Command** 

*05/08/75* 

Name: print\_digram\_table

ThIs entry merely prints the digram table on the terminal., assuming that it has already been compiled successfully. The segment "digrams\_" is assumed to be located in the working dlrectorv\_

Usage

print\_digram\_table -n-

1) n is the number of columns in which to print the table. If not specified, the maximum number of columns that will fit in the terminal line will be used. Each column occupies 14 positions. If file\_output is being used, the terminal line width is assumed to be 132.

### **Notes**

This entry performs the same function as the -list option of digram\_table\_cOMPlier.

MTB-194 Honeywell Information Systems, Inc.

random\_unit\_

Subroutine

*05/0 8175* 

Name: random\_unit\_

This subroutine provides a random unit number for random\_"ord\_ based on a standard distrIbution of a given set of unitSe It Is referenced by the generate\_word\_ subroutine as an entry value that is passed-in-the-call-to-random\_word\_. This<br>subroutine assumes that the digram table being used by subroutine assumes that the digram table being used random\_word\_ Is a standard table. The dIgram table Itself Is not referenced bV thIs subroutIne.

#### Usage

declare random\_unlt\_ entry (fixed bIn);

call random\_unlt\_ (unit);

1) unIt Is a number from 1 to 34 that corresponds to a particular unit as fisted in Notes below. (Output)

# Notes

The table below contains the units that are assumed specified in the digrams supplied to random\_word\_. Shown in the table are the unIt number, the letter or letters that unit represents, and the probability of that unit number being generated.

1 a .04739 8 h • 02844 15 0 .04739 22 w .03792 29 rh .00'+74 2 b .03792 q 1 • 0'+739 16 p .02844 23 x .00474 30 sh .00948 3 c .05687 10 J .03792 17 r .04739 24 y .03792 31 th .00948<br>4 d .05687 11 k .03792 18 s .03792 25 z .00474 32 wh .00474 4 d .05687 11 k .03792 18 s .03792 25 z .0047'+ 32 wh .00474 5 e .05687 12 I .02844 19 t .04739 26 ch .00474 33 qu .00474  $6$  f  $\cdot$  03792 13 m  $\cdot$  02844 20 u  $\cdot$  02844 27 gh  $\cdot$  00474 34 ck  $\cdot$  00474 7 9 .• 03192 14 n .04739 21 v .03192 28 ph .00474

# random\_unit\_

Subroutine Page 2 *05/08/75* 

Entry: random\_unlt\_\$random\_vowe!

This entry returns a vowel unit number only.

**Usage** 

declare random\_unlt\_\$random\_vowel (fixed bin);

call random\_unlt\_\$random\_vowel (unlt);

1) unit As above. (Output)

Notes

Below are listed the vowel units and their distributions.

 $1 \t a \t .167$ 5 e .250 q I 15 20 u 24 y .083 .167 .167 .167

Entry: random\_unit\_\$probabilities

ThIs entry returns arrays containIng the probabIlIties of the units as listed in the table on the previous page. This<br>entry is provided for hyphenate\_\$probability and any other entry is provided for hyphenate\_\$probability and any program that might require this information. The probabilities must be computed when this entry is called, so it is suggested that the call be made only once per process and the values saved In Internal static storage.

Usage

declare random\_unit\_\$probabilities entry  $((*)$  float bin,  $(*)$ float bIn);

call random\_unit\_\$probabilities (unit\_probs, vowel\_probs);

1) unIt\_probs This array contaIns the probabIlIties of the indIvIdual unIts assuming the random\_unlt\_ entry Is called to generate the random unIts. The value

### MPlM SYSTEM TOOLS

random\_unlt\_

------

Subroutine Page 3 *05/08/75* 

of unIt\_probs(!) Is the probabIlity of unIt(I). (Output)

2) vowel\_probs This array contains the probabilities of the units when random\_vowel is called. Since there are only 6 vowels. most of these values will be zero. (Output)

### **Notes**

A future version of random\_unlt\_ may use different units with different probabilities. The size of the two arrays must be large enough to hold the maximum number of values that may be<br>returned by random\_unlt\_ (which is currently 34). Programs returned by random\_unlt\_ (which is currently  $34$ ). should not depend on the unit\_index-to-letter correspondence as shown In the table. This informatIon can be obtaIned by using the include fIle dlgram\_sfrucfure.lncl.pll.

#### HPLH SYSTEM TOOLS

random\_word\_

Subroutine

*05/08/75* 

#### Name: random\_word

This routine returns a single random pronounceable word of specified length. It is called by generate\_word\_, and allows the caller to specify the particular subroutines to be used to generate random units. For users desiring random words with an English-like distrIbution of letters, generate\_Mord\_ should be used.

#### Usage

- dcl random\_word\_ entry ((0\*\*) fixed, (0\*\*) bit(1) aligned, fixed, fixed, entry, entry);
- call random\_word\_(word, hyphens, char\_length, unit\_length, random\_unit, random\_vowel);
- 1) word The random word will be stored in this array starting at word(1) (word(0) will always be 0). The numbers stored will correspond to a "unit Index" as described in Notes below. This array Must have a length at least equal to the value of "char\_length". Unused positions in thIs array, up to word(char\_length), will be set to zero. (Output)
- 2) hyphens This array must be of length at least "char\_fength". A blt on in a position of this array indIcates that the corresponding unit in "word" (includIng the very last unit) Is the last unit of a syllable. (Output)
- 3) char\_length length of the word to be generated, In Characters. ( Input)
- ~) unIt\_length ThIs is the length of the generated random word In units, i.e., the index of the last non-zero entry in the "word" array. The actual length of the word In eQuIvalent characters will be the value of char\_length. (Output)

# HPlH SYSTEM TOOLS

#### random\_word\_

Subroutine Page *Z*  05/08/75

5) random\_unIt This Is the routIne that will be called bV randoM\_word\_ each time a random\_unit Is needed. The random\_unit routine is declared as follows:

dcl random\_unit entry (fIxed bin);

where the value returned Is a unit index between 1 and n\_unlts. If an EnglIsh-like distribution of letters is desired, the "random\_unit\_" subroutine may be specified here. See Notes below. (Input)

6) random\_vowel

ThIs is the routIne called by random\_word\_ when a vowel unit is required. This routine must return<br>the lindex of a unit whose "vowel" or the lndex of a unit whose "vowel" or "alternate\_vowel" bits are on. See Notes below. This routine is declared as follows:

dcl random\_vowel entry (fixed bin);

If desired, the "random\_unit\_\$random\_vowel" may be specified in this place. (Input) subroutIne

# Notes

The word array can be converted into characters by calling convert \_word\_.

In order to use random\_word, a digram table, contained in a segment named "digrams\_", must be available in the search path. This table can be created by the digram table\_compiler.

If the user supplies his own versions of random\_unit and random\_vowel, these subroutInes wIll have to supply legal units that are recognIzed by the random\_word\_ subroutine. The Include file "digram\_struc ture.incl.pli" can be used to reference the digram table to determine which units are available. If included in the source program, appropriate references to the following variables of interest in "digrams\_" will be generated:

dcl n\_units fixed bin defined dlgrams\_tn\_unlts; del letters(Oln\_units) char(Z) aligned

MTB-194 Honeywell Information Systems, Inc.

### HPLH SYSTEM TOOLS

random\_word\_

Subroutine Page 3 *05/08/75* 

based(addr(digrams\_Sletters); dcl 1 rules(n\_units) aligned based(addr(digrams\_\$rules)),  $2$  vowel bit(1). 2 alternate\_vowel bIt(1), •••••

.. herel

is the number of dIfferent units. n\_units

<sup>I</sup>etters( 1) contaIns 1 or 2 characters (left JustIfied) for the l'th unit.

rules.vowel(I), rules.alternate\_vowel(!) One of these two blts are set for the units that may be returned by a call to random vowel.

When random\_unit is called, a number from 1 to n\_units must<br>be returned. When random\_vowel is called, a number from 1 to When random\_vowel is called, a number from 1 to n\_units, where one of the two bits in rules(l) Is marked, Nust be returned.

Entry: random\_word\_\$debug\_on

This entry sets a switch in random\_word\_ that causes printIng (on user\_output) of partial words that could not be This entry is of interest during debugging of random\_word\_ or for checking the consistency of the digram table prepared by the user.

Usage

dcl random\_word\_\$debug\_on entry;

call random\_word\_\$debug\_on;

Entry: random\_word\_\$debug\_off

ThIs entry resets the swItch set by debug\_on.

#### random\_word\_

Subroutine Page 4 05'08'75

### Additional notes

The random\_word\_ subroutine can be used for certain specIal applications (such as the application used by hyphenate\_), and there are certaIn features that help support some of these applications. The features descrIbed below are of lIttle Interest to most users.

The first feature allows the caller-supplied random\_unit (and random\_vowel) subroutine to find out whether random\_word\_<br>"accepted" or "rejected" the previous unit supplied by "accepted" or "rejected" the previous random\_unit. Each time random\_unit is invoked by random\_word\_, the value of the argument passed is the lndex of the previous unIt that random\_unlt\_ returned (or zero on the fIrst call to random\_unIt In a gIven invocation of random\_word\_). The sign of the argument wIll be posItive If thIs last unIt was accepted. "Accepted" means that the last unit was inserted into the random word and the word index maintained by random word, was incremented. Once a unit Is accepted, It Is never removed. Thus a posItIve value of the unIt Index passed to random\_unIt means that a unit for the next posItion of the word is requested.

If the unit index passed to random\_unit has a negative sign, the last unit was rejected according to the rules\_used\_by<br>random\_word\_and\_information\_supplied\_in\_the\_digram\_table. If random\_word\_ and information supplied in the digram table. the unit is rejected, random\_word\_ does not advance its word index and calls random unit again for another unit for that same word posItIon. With this informatlon random\_unit can keep track of the "progress" of the word being generated.

The feature described above is used by the special<br>random unit routine provided by hyphenate.. Since the hyphenate\_. Since the random\_unIt routine for hvphenate\_ Is not really suppiving random units (but is supplying units of the word to be hyphenated), it<br>must know whether any particular unit is relected by whether any particular unit is rejected by random\_"ord\_. Rejection then implies that the word Is Illegal according to random\_word\_ rules.

The second feature allows random\_unit to "try" a certain unIt without commItting that unIt to actually be used In the random word. The sign of each unit supplIed to random\_word\_ by random unit is checked. If the sign of the word is positive, random\_word\_ will accept or reject the unit according to its

### HPLH SYSTEM TOOLS

random\_word\_

Subroutine Page 5 05/08/75

rules, and will indIcate thIs on the subsequent call to random\_unIt.

If the sIgn of the unit passed to random\_word\_ Is negative, random\_word\_ will merely indicate (on the subsequent call to random\_unit) whether that unit would have been accepted, but it<br>never actually updates the word index. In other words, never actually updates the word index. In random\_word\_ alMays rejects the unlt, but lets random\_unIt know whether the unit was acceptable.

ThIs latter feature Is used by hyphenate\_\$probabl'ity In order to determine which of all possible units are acceptable in <sup>a</sup>given posItion of the word. The random\_unit routIne used by hyphenate\_\$probabIllty tries all possIble units in each word position, and only allows random\_word\_ to accept the unit that actually appears In that posItion.

------------------\_.\_---------------------------

read\_table\_

Subroutine

05/08/75

Name: read\_table\_

This subroutIne Is the complier for the dIgram table for random\_word\_. It is called by digram\_table\_compiler.

## Usage

declare read\_table\_ entry (ptr, fixed bin(24), returns  $(b11(1));$ 

flag = read\_table\_ (source\_ptr, bitcount);

- 1) source\_ptr Is a poInter to the source segment to be complied. (Input)
- 2) bitcount Is the bIt count of the source segment. (Input)
- 3) flag Is "0"b if compilation was successful. It is "1"b If an error was encountered.

# **Notes**

If compilation was successful, the compiled table will be<br>ed in the working directory with the name "digrams.". If placed in the working directory with the name "digrams\_". unsuccessful, the digrams segment may or may not have been created, and may be left in an inconsistent state (i.e., unusable by random\_word\_). Error messages are printed out on user\_output as the errors are encountered, except that fIle system errors are printed on error\_output.

ThIs subroutIne uses the ALH assembler for part of Its work. As a result, the letters "ALM" will be printed on user\_output sometime during the compilation.